BIOLOGY WEB CD ACTIVITY 13E ANSWERS KEY

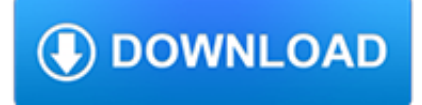

# **biology web cd activity pdf**

Entomology now is a diversified science discipline, deviating considerably from the incorporated principles of Molecular biology, Genetics and Biochemistry. It has provided necessary tools for transferring and evaluating genetic characteristics not

# **Introduction to insect molecular biology | Fang (Rose) Zhu** Chris Napoles. Download with Google Download with

Chris Napoles. Download with Google Download with Facebook or download with email. Molecular\_Biology\_of\_the\_Cell\_6th\_Editio-1.pdf

# **Molecular\_Biology\_of\_the\_Cell\_6th\_Editio-1.pdf | chris**

Labs. Do the "Allele Frequencies and Sickle Cell Anemia Lab".Read about "The Blue People of Troublesome Creek," check out the "Blue People" Pedigree, show the "Blue People of Troublesome Creek" PowerPoint Presentation , and do this associated laboratory activity.Explore the principles of Mendelian genetics with this "Dragon Genetics" Lab with teacher notes .

# **Genetics - Awesome Science Teacher Resources**

Application EX-CELL ™ CD CHO FUSION is a chemically defined, animal-component free medium developed for the longterm growth of Chinese Hamster Ovary (CHO) cells.

# **EX-CELL® CD CHO Fusion chemically defined cell culture**

Spawn is the eggs and sperm released or deposited into water by aquatic animals.As a verb, to spawn refers to the process of releasing the eggs and sperm, and the act of both sexes is called spawning.Most aquatic animals, except for aquatic mammals and reptiles, reproduce through the process of spawning.. Spawn consists of the reproductive cells of many aquatic animals, some of which will ...

# **Spawn (biology) - Wikipedia**

Synopsis A series of three-dimensional metal?organic frameworks combining both tetrathiafulvalene (TTF) derivatives and lanthanide ions (Tb, Dy, Ho, and Er) are synthesized. ...

# **Inorganic Chemistry (ACS Publications)**

In this module students learn the parts of the brain, the functions of these parts, and how the brain communicates with the rest of the body. At the end of the module, students take part in a Challenge activity, giving visual presentations on brain parts and brain messages.

# **Lesson Plan and Activity Finder | NIDA for Teens**

Labs. Simulate natural selection with the "Candy Dish Selection" lab.Introduce the Hardy-Weinberg principle of gene frequency equilibrium with this "Breeding Bunnies" lab.This includes a data sheet (in pdf format), discussion questions (pdf), and a student page.

## **Evolution - Awesome Science Teacher Resources**

Polygyny occurs when one male gets exclusive mating rights with multiple females. In some species, notably those with haremlike structures, only one of a few males in a group of females will mate.Technically, polygyny in sociobiology and zoology is defined as a system in which a male has a relationship with more than one female, but the females are predominantly bonded to a single male.

# **Animal sexual behaviour - Wikipedia**

Higher Education Products & Services. We're constantly creating and innovating more effective and affordable ways to learn. Explore our products and services, and discover how you can make learning possible for all students.

# **Higher Education | Pearson**

Maharashtra State Eligibility Test for Lectureship \_hmamÔ?> am¡` Ï`mª`mVm[XmgmR>r am¡`ÒVar` [mÃVm MmMUr

 $(g(0))$  [arim Conducted by University of Pune

# **Maharashtra State Eligibility Test for Lectureship**

Delegation strategies for the NCLEX, Prioritization for the NCLEX, Infection Control for the NCLEX, FREE resources for the NCLEX, FREE NCLEX Quizzes for the NCLEX, FREE NCLEX exams for the NCLEX, Failed the NCLEX - Help is here

## **Comprehensive NCLEX Questions Most Like The NCLEX**

We've made some changes to EPA.gov.If the information you are looking for is not here, you may be able to find it on the EPA Web Archive or the January 19, 2017 Web Snapshot.

# **Pesticides | US EPA**

NOTES TO READERS Language Instruction for Newcomers to Canada I Notes to Readers • This book is a miscellany of language learning activities organized by the twelve themes in the

## **LINC4 intropages 10pages:Layout 1 - moresettlement.org**

Type or paste a DOI name into the text box. Click Go. Your browser will take you to a Web page (URL) associated with that DOI name. Send questions or comments to doi ...

## **Resolve a DOI Name**

BibMe Free Bibliography & Citation Maker - MLA, APA, Chicago, Harvard

# **BibMe: Free Bibliography & Citation Maker - MLA, APA**

Give your users access to the world's best PDF solution while maintaining the highest levels of security and compliance. With Adobe Acrobat, you get peace of mind knowing your PDF is secure and that our PDF tools integrate seamlessly into your current apps and systems, including Microsoft Office 365 and Microsoft Information Protection solutions.

## **Adobe Acrobat DC | Adobe Document Cloud**

Conference Program. For additional pre and post conference programming, please check the Additional Programming page. Separate registrations apply. This is a working draft agenda.

#### **Conference Program / 29th Annual FIRST Conference**

Databases Assembly. A database providing information on the structure of assembled genomes, assembly names and other meta-data, statistical reports, and links to genomic sequence data.

#### **All Resources - Site Guide - NCBI**

Activity Downloads. Note: To view the classroom activities, you must have Acrobat Reader intalled. Acrobat is a free application available from Adobe Systems.. Frog accordian book (2k .PDF). Whale or Shark? (13k .PDF) Spider or insect?

#### **Amazing Animals - everythingESL**

Download free trials and updates for Adobe products including Creative Cloud, Photoshop CC, InDesign CC, Illustrator CC, Acrobat Pro DC, and many more.

#### **Download a free trial or buy Adobe products | Adobe free**

(Hint: Use CTRL to select multiple items.) PDF documents require Adobe Acrobat Reader to view. Download the latest free version at Adobe's website.. Home | Site Index ...

#### **RIS Reporting - sdbor.edu**

With social media and a plethora of news sources filling our kid's minds (and even adult minds) with questionable and biased information, parents may wonder how to help their children be news savvy.